## **SSG C61 2022 COMPUTER** ताबड़तोड़ DAY-5 **310 UPG** Mahe<u>ndra</u>'s नवीनतम पाठ्यक्रम के अनुसार **LIVE | 04:30 PM**

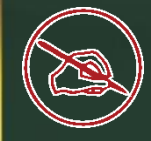

# सफल होने के तीन नियम खुद से वादा मेहनत ज्यादा और मजबूत इरादा!

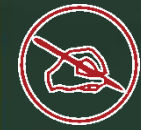

Communication channel is shared by all the machines on the network in संचार चैनल को \_\_\_\_\_\_\_\_ में नेटवकक की सभी मशीनों द्वारा साझा ककया जाता है

 $\triangleright$  broadcast network  $\triangleleft$ ➢ unicast network ➢ multicast network ➢ anycast network

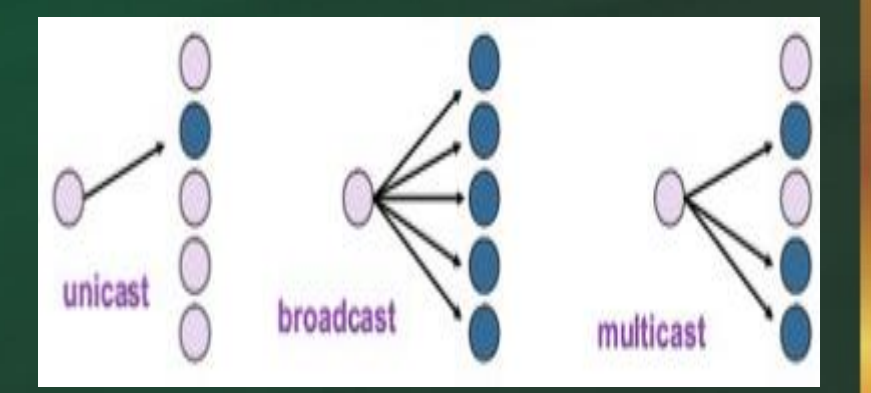

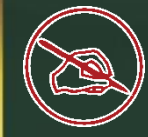

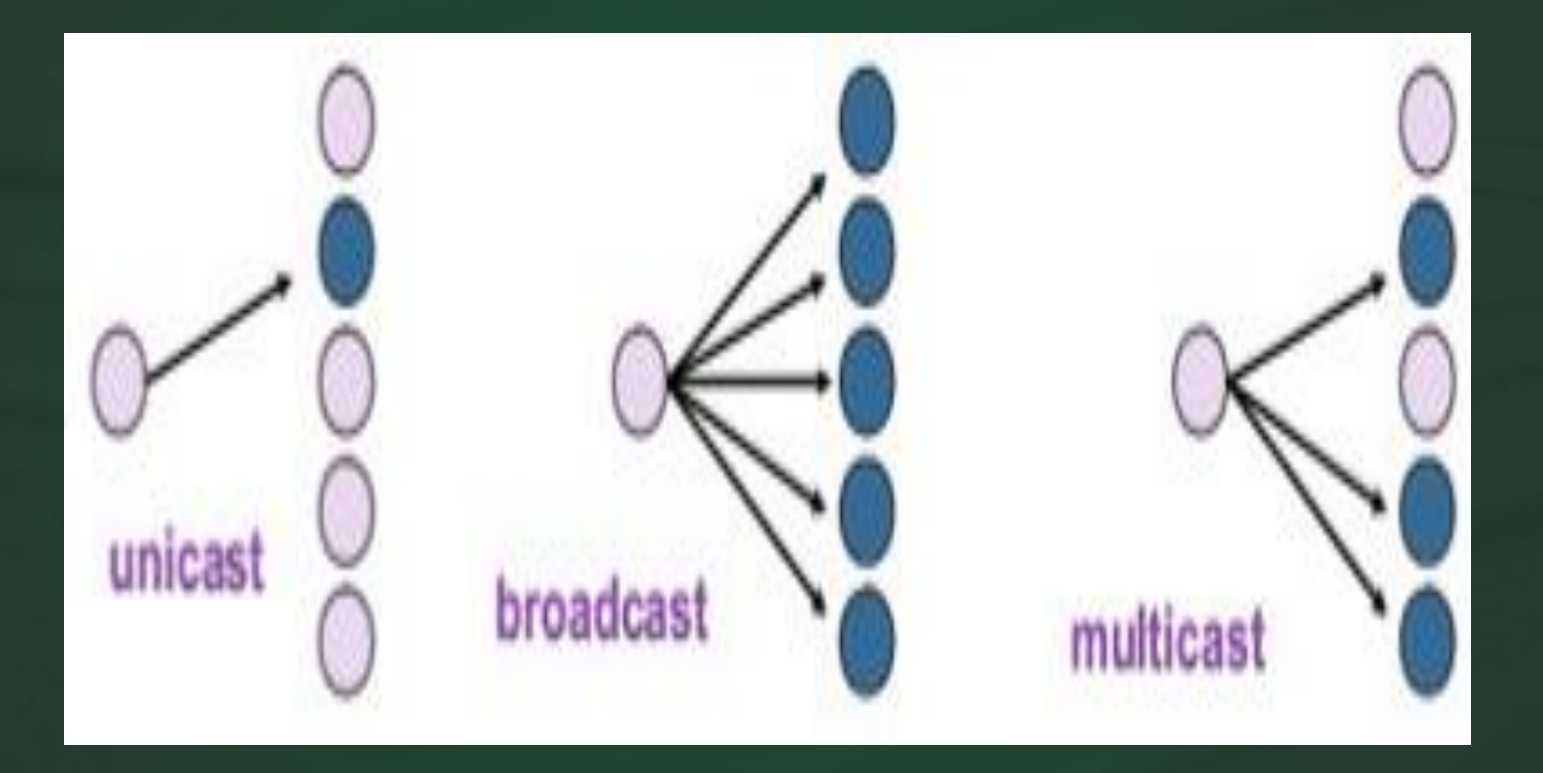

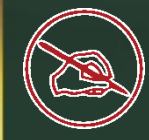

#### World wide web was proposed by वर्ल्ड वाइड वेब किसके दवारा प्रस्तावित किया गया था?

Bill Gates Bill Rogers Tim Berners Lee None of Above

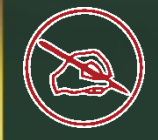

What is the full form of SIM? SIM का पूर्ण रूप क्या है?

➢ Station Identity Module ➢ System Identity Module ➢ Subscriber Identity Module ➢ Subscriber Trunk Dialing

## **SIM FULL FORM** S: Subscriber I: Identity M : Module

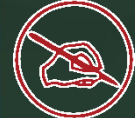

is the process of dividing the disk into tracks and sectors  $\overline{\phantom{a}}$ ड्स्क को ट्रैक और सेक्टर में ववभाजजत करने की प्रकिया है

**Tracking** Formatting < **Crashing** Allotting

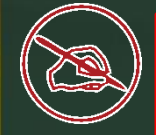

#### ➢**Track**

The disk is divided into no. of concentric circles called tracks. ➢**Sector**

Data storage are in one track multiple block is called sector

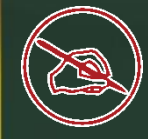

#### Where cache memory is located? कैश मेमोरी कहाँ स्थित है?

➢ CPU ➢ Monitor ➢ Scanner ➢ On file server

Which of the following device is used to connect two systems, especially if the systems use different protocols? निम्नलिखित में से कौन सा उपकरण दो प्रणालियों को जोड़ने के लिए उपयोग किया जाता है, खासकर अगर<sup>'</sup> सिस्टम विभिन्न प्रोटोकॉल का उपयोग करते हैं?

➢ Repeater

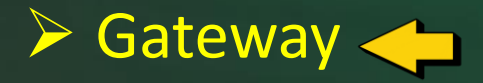

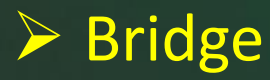

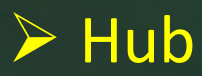

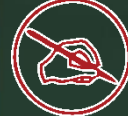

Consider the following: निम्नलिखित को धयान में रखते हुए: i. C++ ii. C iii. COBOL Which among the above is/ are High-Level Languages (HLL)? उपरोक्त में से कौन-सी उच्च-स्तरीय भाषाएँ (HLL) हैं? ➢ Only i ➢ Both i & ii  $\triangleright$  All i, ii & iii  $\triangleleft$ ➢ Both ii & iii

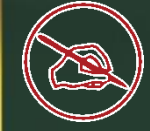

#### Which OSI layer is closest to the end user? कौन-सी OSI परत अंतिम उपयोगकर्ता के सबसे निकट है?

➢ Physical Layer ➢ Data Link Layer ➢ Network Layer ➢ Application Layer

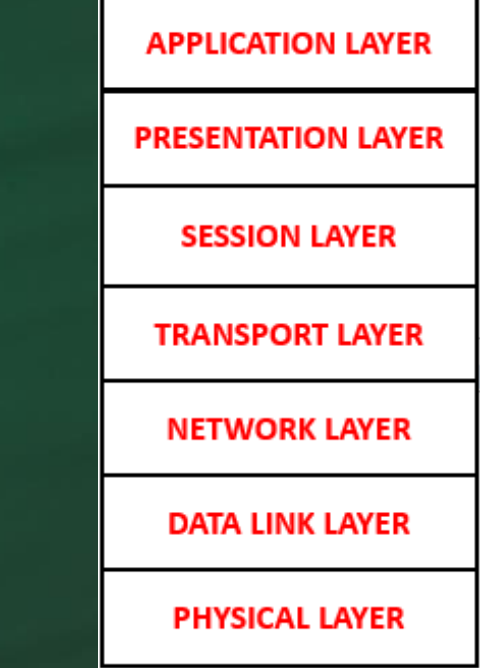

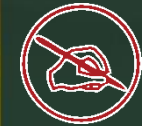

Which protocol assigns IP address to the client connected in the internet? कौन सा प्रोटोकॉल इंटरनेट में ज ुड़े क्लाइंट को आईपी एड्रेस प्रदान करता है?

➢ DHCP  $\triangleright$  IP ➢ SMTP ➢ HTTP

# DHCP

**D**YNAMIC **HOST CONFIGURATION PROTOCOL** 

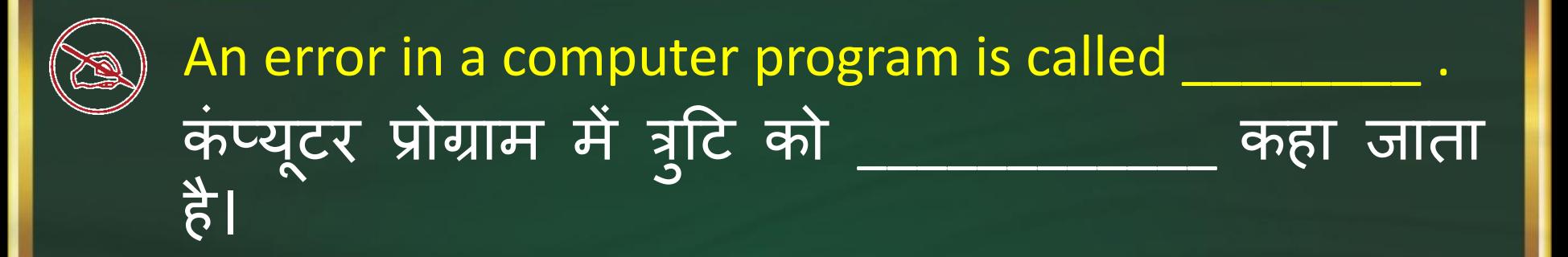

➢ Crash ➢ Power failure ➢ Virus ➢ Bug

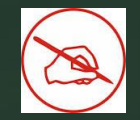

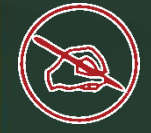

While sending an email, if an email address is put in to..........field, the person will get a copy of the email but no other recipient will see the email address that was put in the above field.

#### एक ईमेल भेजते समय, यदि एक ईमेल पता .......... फ़ील्ड् में ड्राला जाता है, तो व्यक्ति को ईमेल की एक प्रति मिल जाएगी, लेकिन<br>कोई अन्य प्राप्तकर्ता उस ईमेल पते को नहीं देखेगा जो उपरोक्त <u>फ़ील्ड में डाला गया था ।</u>

➢Cc ➢Bcc ➢Junk ➢Subject

#### $CC$

- Stands for "carbon" copy."
- All recipients on the To and CC lines can see each other.
- The best choice for most routine emails.

#### **BCC**

- Stands for "blind carbon copy."
- BCC recipients are invisible to all other recipients.
- Convenient for hiding email addresses or certain recipients.

A communication network which is used over regional, national or global area is एक संचार नेटवर्क जिसका उपयोग क्षेत्रीय, राष्ट्रीय या वैजववक क्षेत्र में ककया जाता है

➢ LAN ➢ WAN ➢ MAN ➢ VAN

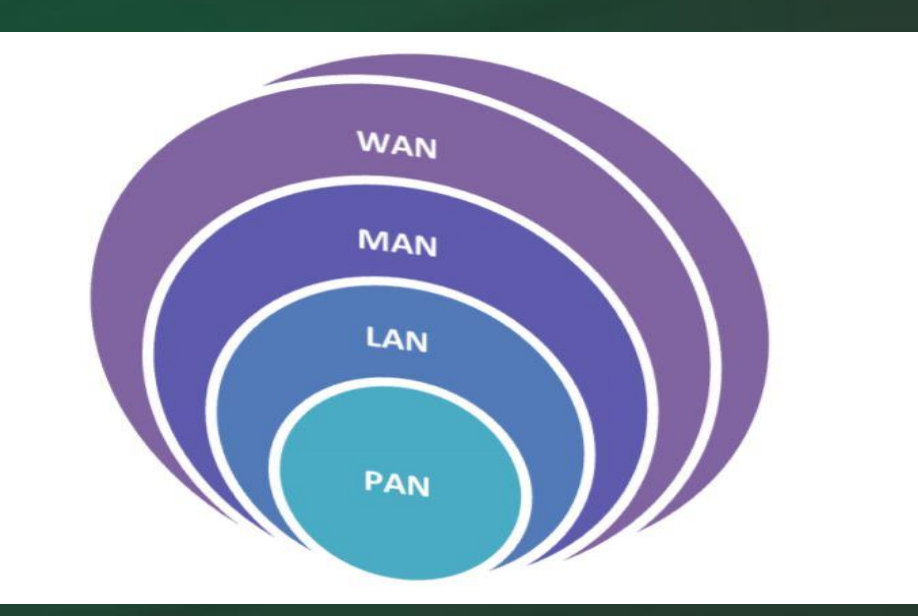

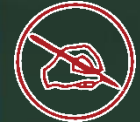

#### How many bits are there in MAC Address. मैक पते में ककतने बबट्स होते हैं?

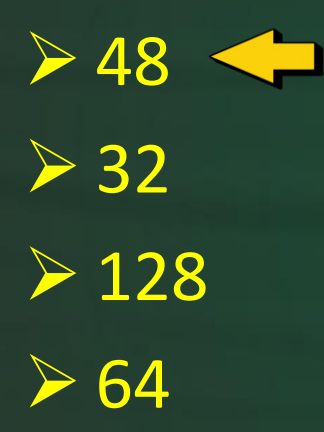

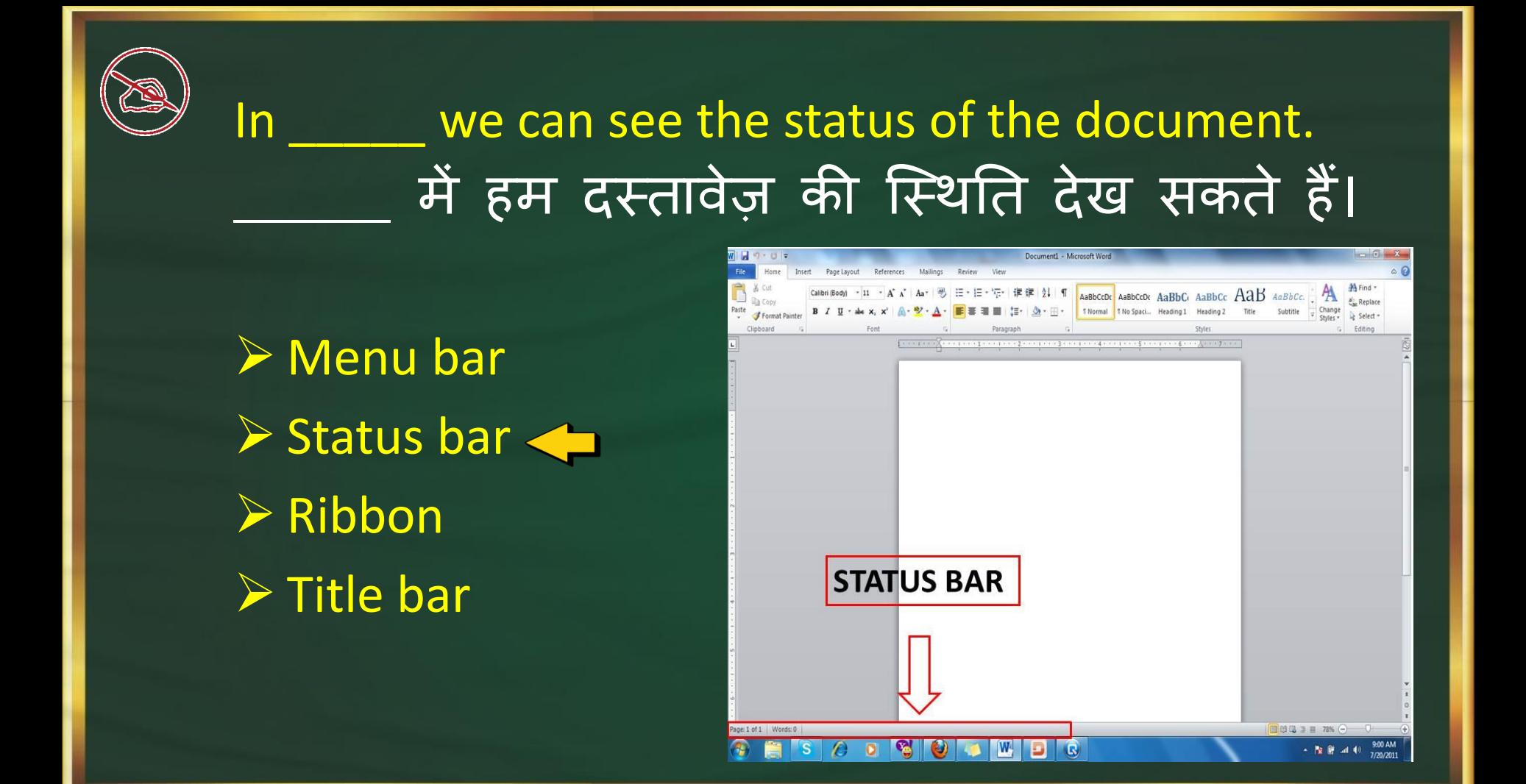

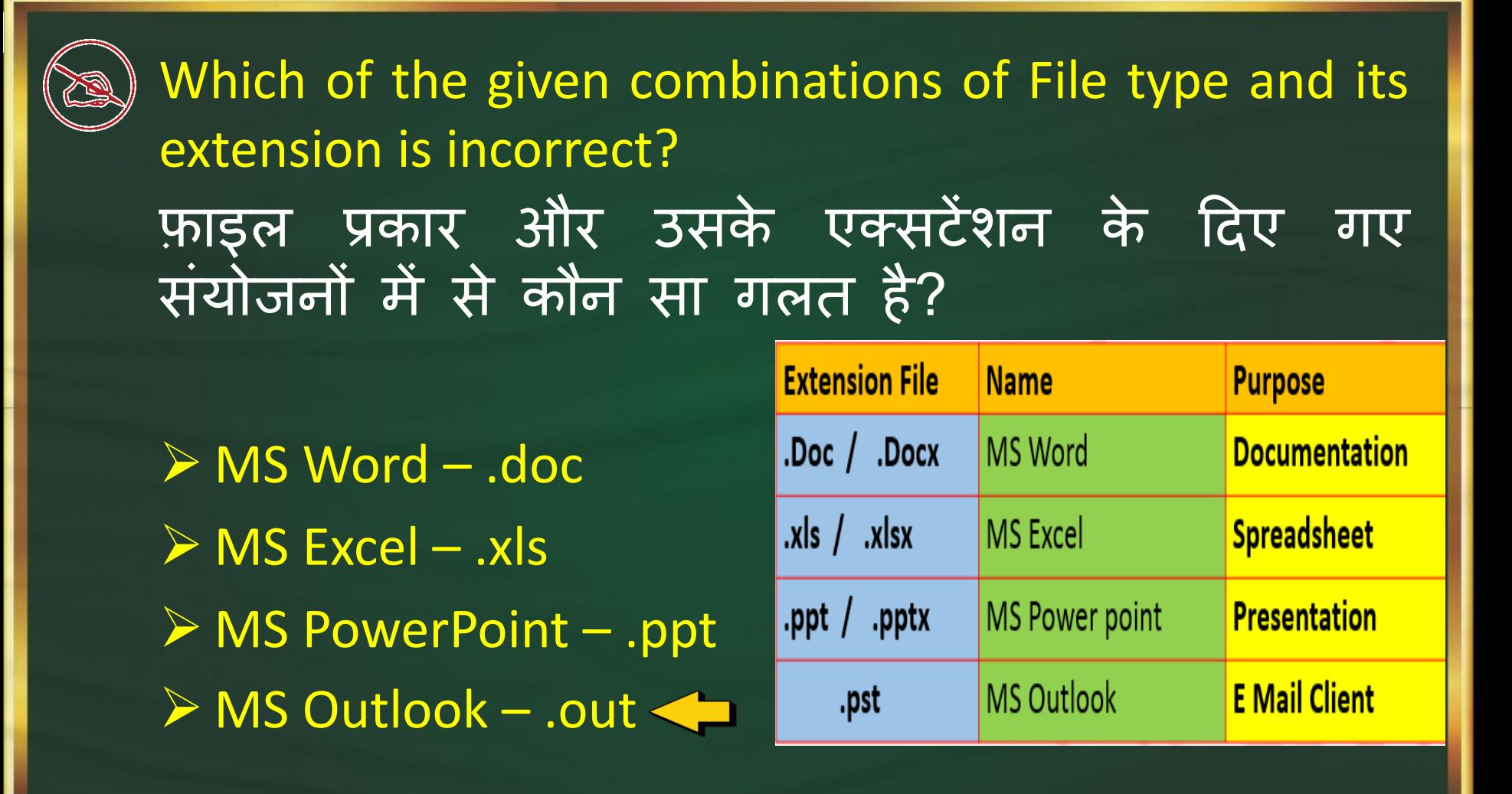

The cell reference for a range of cells that starts in cell D2 and goes over to column F and down to row 12 is? सेल की एक श्रेणी के लिए सेल सदभे जो सेल D2 में श ु रू होता है और कॉलम F पर जाता है और नीचे से पंजक्त 12 तक जाता है?

 $\triangleright$  D2:F12  $\triangleright$  D-2:F-12  $\triangleright$  F12:D2  $\triangleright$  F-12:D-2

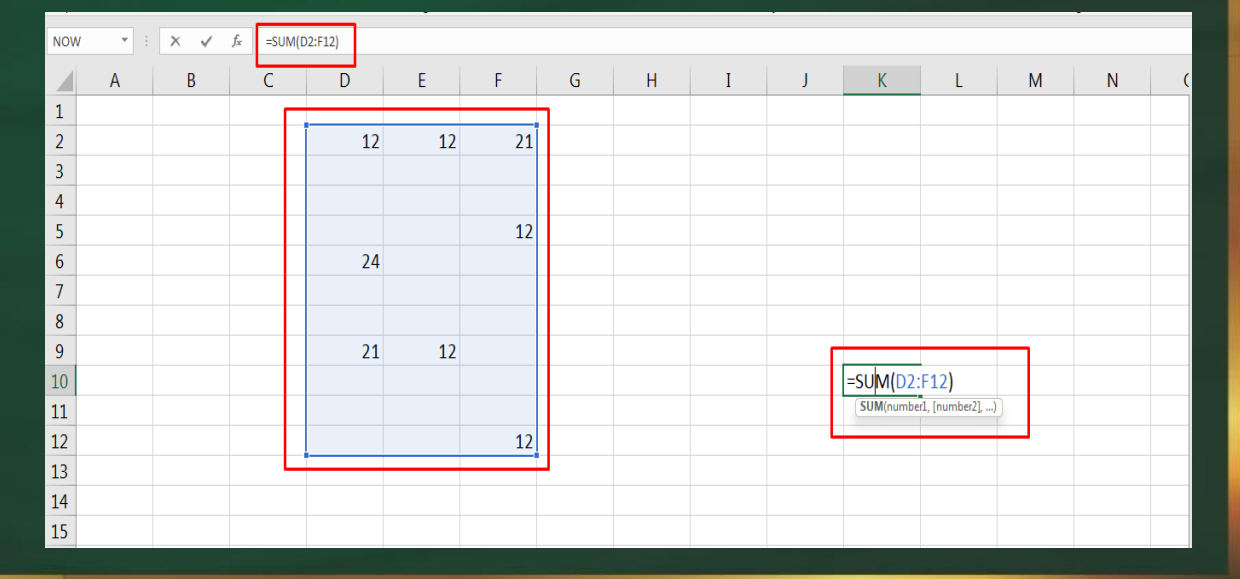

What is the alternate name of LAN, which is family of protocols in wired LANs? लैन का वैकजर्लपक नाम क्या है, जो वाय्क लैन के परिवार का है?

➢ Ethernet ➢ MAN ➢ WAN ➢ IEEE 802.11

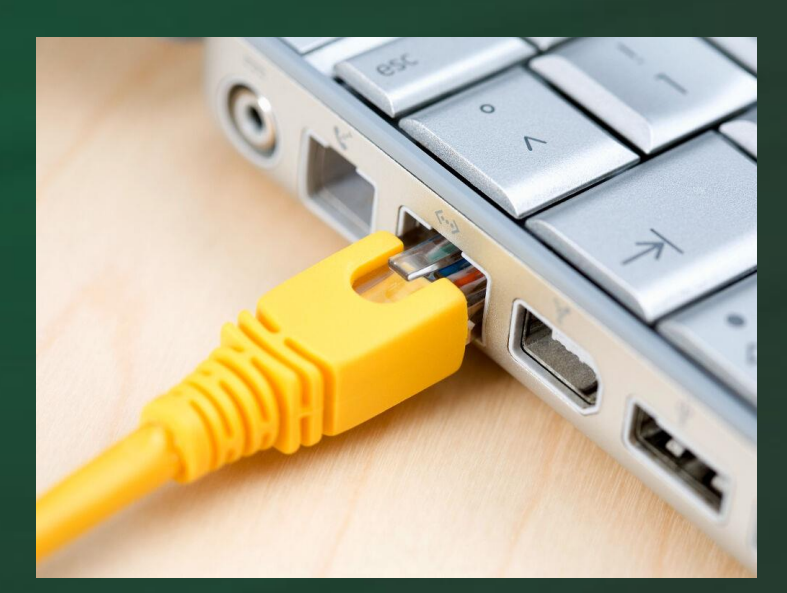

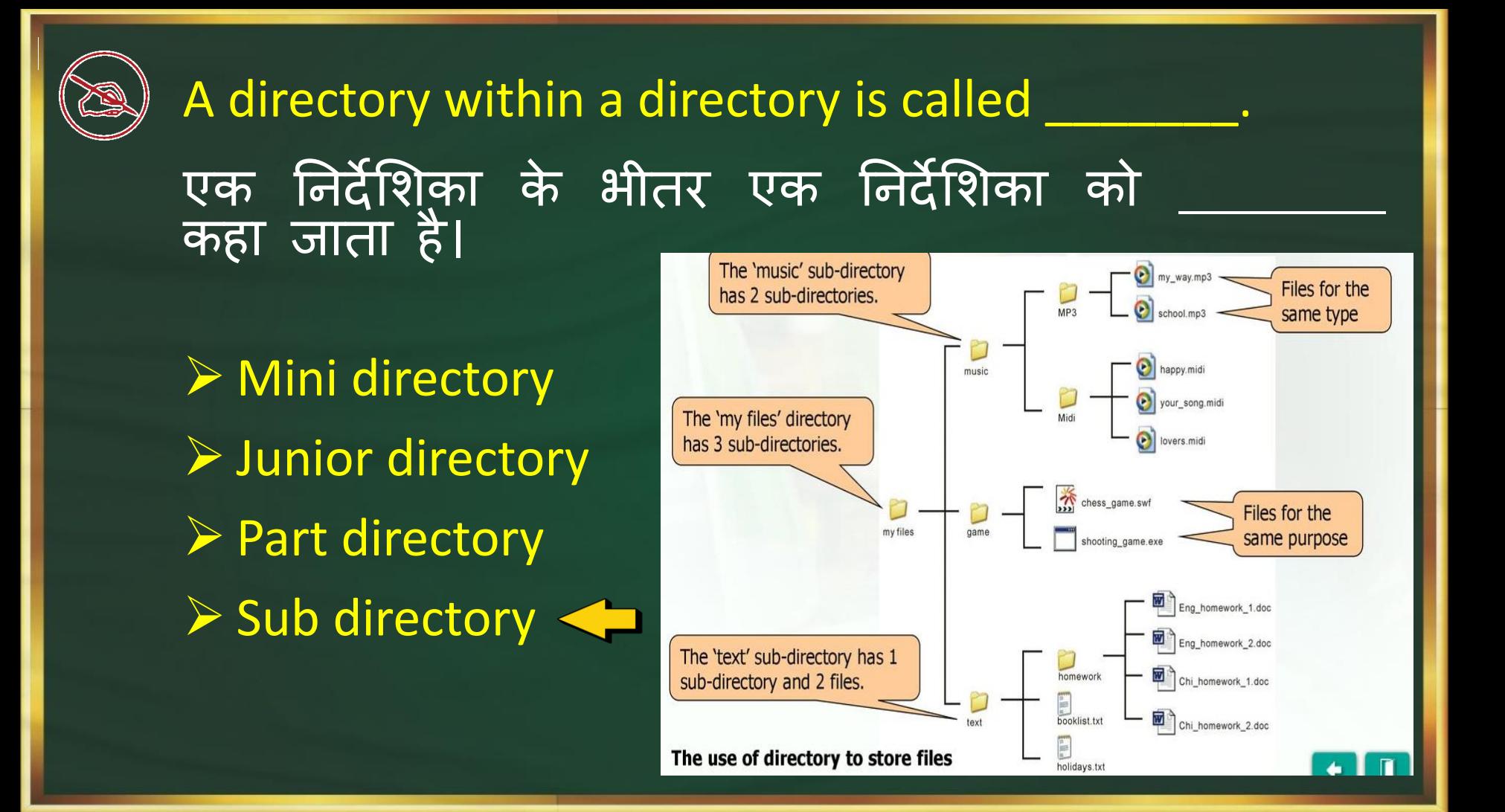

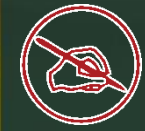

A device which is responsible to perform Modulation and Demodulation process? एक उपकरण जो मॉड्यूलेशन और डिमॉड्यूलेशन प्रक्रिया को करने के लिए जिम्मेदार है?

➢ Server System ➢ Network Switch ➢ Modem ➢ Hub

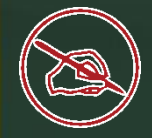

## POP denotes POP का पूर्ण रूप क्या होता है।

➢ Protocol on Protocol ➢ Popular Office Program ➢ Post Office Protocol ➢ Post Office program

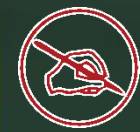

Error finding and correction in the program is known as? प्रोग्राम में एरर फाइंड्यं और सु धार के रूप में जाना जाता है?

➢ Bug Finding ➢ Debugging ➢ Hacking ➢ Correcting

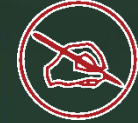

In MS Excel Starting letter of the column is 'A' what would be the end letter?

#### MS Excel में कई कॉलम होते है जजनको अाँग्रेजी वर्कमाला के अक्षरों से पहचाना जाता है इसी में कॉलम का प्रारंलभक अक्षर 'A' हो , तो अंनतम अक्षर कॉलम का क्या होया?

 $\mathcal{L}$ VI XFD IVI

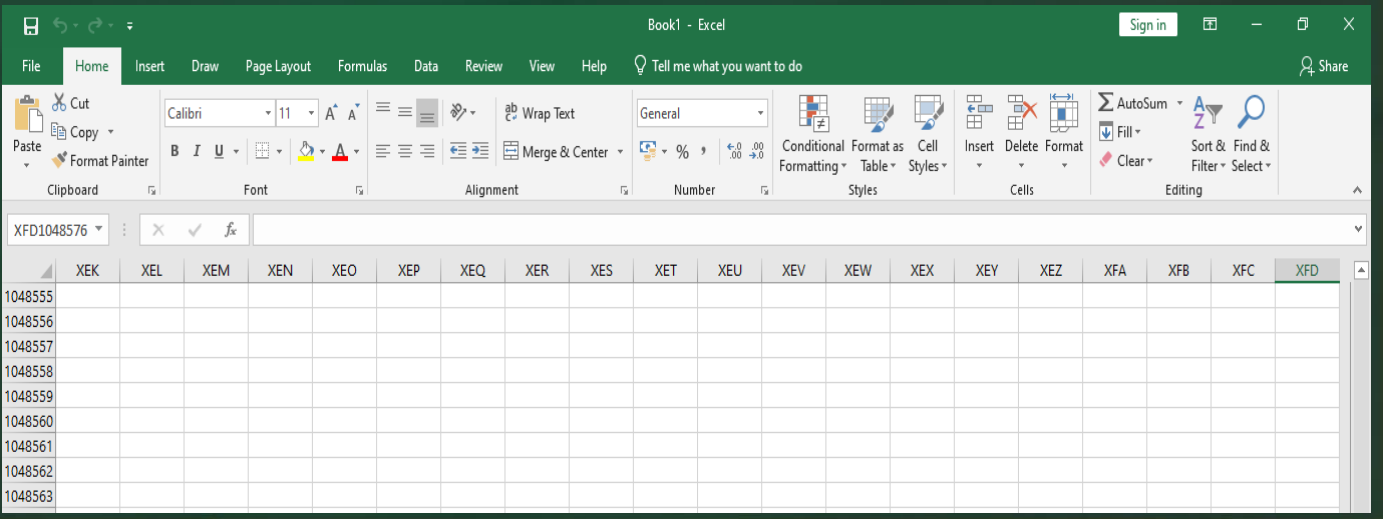

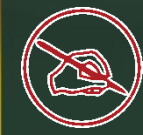

 $\frac{1}{\sqrt{2}}$ 

#### FORTRAN programming language is more suitable for

#### फोरट्रान प्रोग्रामिंग भाषा किसके लिए अधिक उपयुक्त है? \_\_\_\_\_\_\_\_

➢ Business Applications ➢ Marketing Applications  $\triangleright$  Scientific Applications  $\blacklozenge$  $\triangleright$  None of the above